Esercizio 17 –Calcolare la media dei voti del trimeste

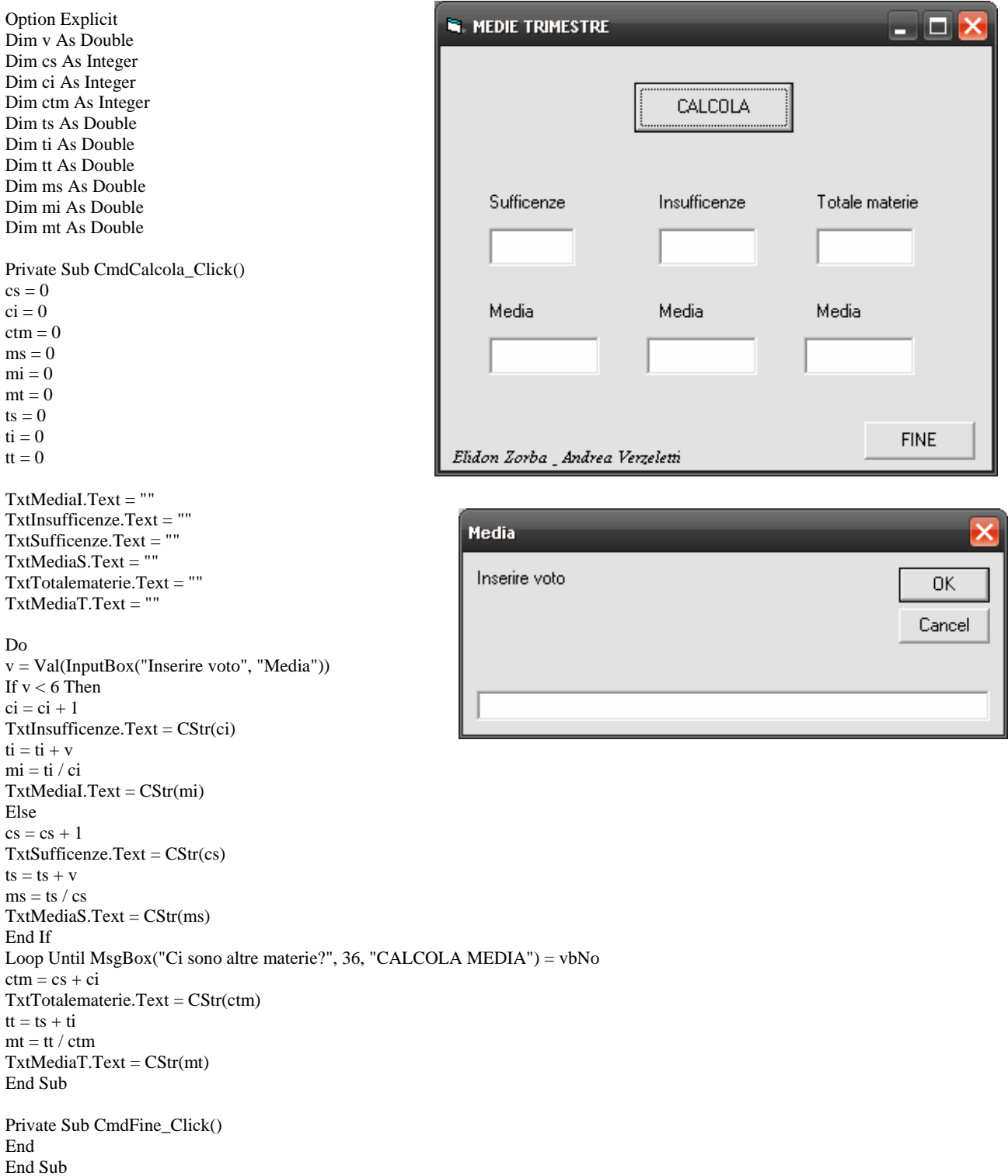